## **Definire i contesti utente**

In [SIADI](#) l'accesso alle funzionalità ed alle informazioni è regolato dai contesti utente. I principali attori della didattica sono le [Facoltà](#) , quindi i contesti della didattica rimappano le Facoltà.

Ogni utente di SIADI sarà associato ad uno o più contesti utente con particolari diritti di visualizzazione, inserimento modifica e cancellazione dei dati.

## Ad esempio:

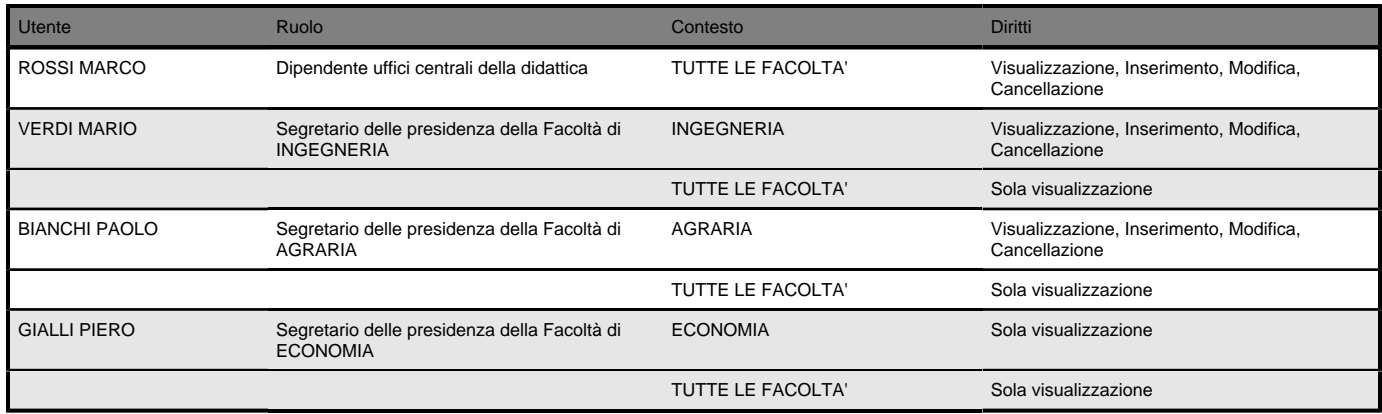

Il contesto utente stabilisce anche quali voci del menù applicativo di SIADI sono accessibili all'utente.